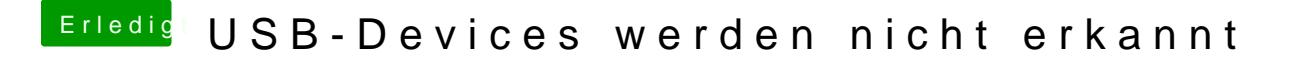

Beitrag von derHackfan vom 22. Februar 2018, 12:14

Vielleicht reicht es wenn du mal deinen Clover EFI Ordner hier im Thre dann kann sich die Community beteiligen und gezielt Hilfe leisten.